# L'ipervideo nella formazione professionale: alcuni esempi

# **Anh Thu Nguyen e Alberto Cattaneo**

*Istituto Universitario Federale per la Formazione Professionale, Lugano, CH* 

# **Abstract**

L'ipervideo, inteso come un video arricchito da link che permettono la navigazione fra diverse sequenze del video stesso e/o che rimandano a materiale multimediale, trova le sue radici negli albori dell'ipertesto, tuttavia da allora non ha visto gli sviluppi attesi, in parte a causa di limitazioni di carattere tecnologico. Oggi è possibile superare queste barriere, eppure l'uso di ipervideo in contesti di apprendimento è ancora limitato a poche esperienze circoscritte.Nel presente contributo illustriamo alcune esperienze preliminari di utilizzo dell'ipervideo condotte nell'ambito del progetto Scuolavisione, avviato nel gennaio del 2011 con lo scopo di fornire ai docenti delle scuole professionali in Svizzera uno strumento per rendere interattivi brevi spezzoni di video. I dati raccolti testimoniano un forte interesse sia da parte dei docenti, sia degli studenti. Ulteriori sperimentazioni dovranno essere realizzate, ma i risultati ottenuti finora hanno avuto riscontri molto positivi. Nello specifico, utilizzato nella formazione professionale, l'ipervideo potrebbe contribuire a diminuire il gap fra contesto scolastico e mondo del lavoro.

**Parole chiave**: video ipervideo, video interattivo, multimedia, formazione professionale.

### **Summary**

Despite the fact that the concept of hypervideo exists since the early days of hypertext, it hasn't progressed as expected. Conceived as a video with several scenes sequenced together and/or with multimedia footnotes linked to the main film, hypervideo draws on considerable technological resources which used to be a limitation. Even though this is no longer a problem, using hypervideo for learning purposes remains limited to few experiences.This text illustrates some preliminary uses of hypervideo, carried out within the project Scuolavisione, since January 2011. The project aims to enable Swiss Vocational Education and Training (VET) teachers to customize and structure didactical material for their own activities, by adding interactivity to existing or new footage. Collected data confirm great interest from both teachers and students. Further research has to be done, but results obtained so far have led to positive feedback. In particular, given the context and the challenges of VET, using hypervideos could contribute to reduce the gap between classroom and workplace

**Keywords**: hypervideo, interactive video, multimedia, vocational training.

#### **Introduzione**

Il concetto di ipervideo (o «hypervideo»), inteso come un video arricchito da link che permettono la navigazione fra diverse sequenze del video stesso e/o che rimandano a materiale multimediale, trova le sue radici negli albori dell'ipertesto, quando Ted Nelson estese il suo modello di ipermedia agli audiovisivi (Tiellet et al., 2010). Tuttavia, come gli stessi autori sottolineano, da allora l'ipervideo non ha visto gli sviluppi attesi, inizialmente in particolare a causa dei limiti tecnologici che hanno caratterizzato la creazione, la fruizione e la condivisione di documenti audiovisivi. Grazie ai progressi tecnologici degli ultimi anni, costi elevati e complessità di tipo tecnico non costituiscono più una barriera per coloro che vogliono cimentarsi nella realizzazione di video: l'aumento della larghezza di banda delle reti internet, le possibilità di stoccaggio online di documenti multimediali, le migliori prestazioni sia a livello di hardware sia di software di elaborazione video hanno consentito di risolvere molti degli impedimenti iniziali. Abbattute le limitazioni di carattere tecnico, assistiamo così oggigiorno a un vero boom del «video». La modalità televisiva classica infatti non è più la sola per fruire di contenuti video. Sempre più spesso questi vengono prodotti e non solo consumati dagli utenti (Bonaiuti, 2010). Paradigmatico in questo senso il caso di You Tube che, con uno slogan che parla da sé («Broadcast yourself»), è il terzo sito più visitato al mondo (1), dopo Google e Facebook. Il video rispecchia dunque una modalità di fruizione dei contenuti che i giovani conoscono bene e che fa parte della loro realtà quotidiana. Perché dunque non sfruttare il successo di questo formato mediale nell'ambito della formazione? Video e filmati possono essere utilizzati per arricchire le lezioni con rappresentazioni dinamiche di situazioni concrete, permettendo di migliorare la comprensione di problemi tratti dalla realtà, portandoli in aula in maniera autentica. Studi sperimentali hanno dimostrato che l'uso dell'audiovisivo in contesti educativi può favorire la comprensione e il transfer delle conoscenze, in particolar modo quando per capire processi in movimento o sistemi complessi è necessario che questi siano osservabili (Zahn et al., 2005). Secondo Chambel (Chambel, Zahn e Finke, 2004), da un punto di vista cognitivo, il materiale audiovisivo può supportare l'apprendimento in tre modalità:

1. «Rimpiazzando» esperienze reali, grazie all'alto grado di autenticità e di realismo;

2. Permettendo la visualizzazione di processi dinamici, che non potrebbero essere osservabili nella realtà o che sarebbero difficilmente descrivibili a parole;

3. Attraverso la combinazione di differenti sistemi simbolici, come l'immagine, il testo, la narrazione, in contenuti multimediali coerenti.

Tuttavia, usato come supporto per la presentazione delle informazioni, il video si presenta come uno strumento poco malleabile, che non permette al discente di intervenire in maniera attiva sull'oggetto di studio. Attività di riflessione, di annotazione e di elaborazione non sono supportati che in maniera limitata (Chambel, Zahn e Finke, 2006). La tecnologia dell'ipervideo permette di superare anche queste nuove limitazioni, più didattiche che tecnologiche, stravolgendo la logica di un fruitore del tutto passivo di fronte a un medium preconfezionato e unidirezionale. In un'interfaccia come quella presentata nel contributo di Cattaneo e Nguyen in questo stesso volume, grazie alla presenza di «links» o «punti attivi», l'utente ha la possibilità di interagire con il video, fermandolo o ripercorrendolo quando necessario, per andare a esplorare i materiali di approfondimento messi a disposizione, che possono essere di tipo testuale, iconico o uditivo. Inoltre, durante la visione del filmato, egli ha la possibilità di inserire delle annotazioni laddove lo ritiene utile, o ancora – nella modalità online – di inserire dei

commenti situati nello spazio e nel tempo, per avviare così uno scambio di opinioni con i compagni di classe. Molteplici sono dunque le funzionalità dell'ipervideo e diversificate le possibilità e potenzialità di utilizzo nell'ambito didattico. Obiettivo del presente contributo è proprio quello di presentare alcune esperienze preliminari di utilizzo dell'ipervideo collegate al progetto Scuolavisione, nel contesto della formazione professionale, attuate durante lo scorso anno scolastico.

#### **Scuolavisione e la formazione professionale in Svizzera**

Scuolavisione mette a disposizione un tool semplice e intuitivo per la creazione di «video interattivi» (o ipervideo) da usare nel contesto della formazione professionale in Svizzera. Rimandiamo al già citato contributo di Cattaneo e Nguyen in questo stesso numero per la presentazione delle funzionalità dello strumento e del contesto entro cui si inserisce. Vale la pena però comunque ricordare qui – semplificando per comodità – che all'interno del percorso formativo dei diversi curricula della formazione professionale svizzera è possibile distinguere due principali ambiti disciplinari: la «cultura generale» e le «conoscenze professionali». Se la cultura generale potrebbe essere considerata come materia «trasversale» ai diversi apprendistati, ciò non può ovviamente valere per le conoscenze professionali, che sono specifiche a ciascuna professione. A prima vista questo sistema scolastico appare molto funzionale: l'alternanza fra scuola e lavoro dovrebbe permettere agli studenti di trasferire costantemente le conoscenze apprese dal contesto teorico a quello pratico e viceversa. Tuttavia, esso nasconde anche delle sfide non di poco conto. Il settore scolastico e quello aziendale non sempre riescono a interagire efficacemente tra loro, né i docenti riescono sempre a costruire una pedagogia specifica alla formazione professionale, che consenta di realmente articolare le conoscenze esplicite legate alle pratiche incontrate sul posto di lavoro e quelle implicite più comuni nel contesto scolastico (Landwehr, 2002). Ecco dunque che uno strumento come l'ipervideo può essere utilizzato per migliorare la connectivity e diminuire il gap fra i luoghi dell'apprendimento. Soprattutto nel caso delle conoscenze professionali, situazioni reali tratte dal contesto lavorativo possono essere filmate, ad esempio attraverso l'uso di telecamere portabili fissate al capo degli apprendisti, e successivamente elaborate dal docente in funzione dell'attività in aula. O ancora, si possono realizzare simulazioni di procedure particolari o poco consuete per aiutare gli studenti a visualizzare concretamente come le conoscenze apprese debbano essere messe in atto, nonché a esplicitare – proprio grazie all'ipermedialità – il legame tra queste conoscenze e le corrispondenti pratiche. La cultura generale può invece attingere agli immensi archivi radiotelevisivi per reperire materiale (documentari, servizi, interviste, ecc.) da rendere interattivo, grazie alla collaborazione che Scuolavisione ha intrapreso con la Radiotelevisione Svizzera di lingua italiana. Naturalmente, le diverse modalità di raccolta di video non si escludono vicendevolmente. Le possibilità a disposizione sono dunque molteplici, e il docente può scegliere la o le più adatte al suo scopo. In questo modo, l'ipervideo non va considerato solamente come strumento di erogazione di contenuti, ma come mezzo per stimolare attività di riflessione, di discussione e di elaborazione delle informazioni.

### **Quali utilizzi didattici dell'ipervideo? Esempi di esperienze nella formazione professionale**

In che modo l'ipervideo può essere utilizzato in maniera efficace all'interno di un contesto scolastico come quello della formazione professionale? Non ci interessa tanto effettuare uno studio classico di media comparison, anche perché questioni come «Gli studenti imparano di più leggendo o attraverso altre modalità di presentazione?», «La multimedialità migliora l'apprendimento?» oppure «Dovremmo aumentare l'uso delle tecnologie a scuola?» non hanno trovato ancora risposte esaustive, anzi si sono rivelate perlopiù inutili (Bonaiuti, 2010). Non ci addentreremo dunque in un discorso di confronto tra lezione con il video interattivo e lezione tradizionale. Ci sembra più interessante concentrare la nostra attenzione sui possibili utilizzi dell'ipervideo per favorire l'apprendimento. Il progetto Scuolavisione ha preso avvio nel gennaio 2011. Anche se il primo anno di sperimentazione è stato perlopiù dedicato allo sviluppo tecnico dello strumento, l'interesse principale del progetto consiste nell'identificazione di principi, criteri e condizioni per un uso efficace dell'ipervideo nell'insegnamento. Al momento non disponiamo ancora di una quantità sufficiente di indicazioni in tal senso, tuttavia abbiamo cominciato a raccogliere informazioni preliminari sui possibili usi prospettati dai docenti e sull'usabilità percepita dagli attori coinvolti. Se lo strumento non fosse percepito come usabile, infatti, ci troveremmo di fronte a un ostacolo che rischierebbe di invalidare ogni successiva sperimentazione d'uso. Le diverse esperienze, alcune delle quali attuate piuttosto spontaneamente, sono state analizzate, somministrando agli utenti questionari con domande appositamente adattate al contesto della formazione professionale, con un'attenzione particolare per aspetti come la facilità d'uso e l'utilità percepite. Il questionario – sottoposto sia ad apprendisti, sia a docenti – è stato basato sulla scala del TAM (Technology Acceptance Model) e dei suoi successivi sviluppi (Davis, 1989; McFarland e Hamilton, 2006; Venkatesh e Davis, 2000; Venkatesh et al., 2003). Nel presentare le esperienze non entreremo nei dettagli di questi rilevamenti, ma cercheremo comunque di offrirne una visione d'insieme. Se l'obiettivo del contributo è appunto quello di presentare alcune delle esperienze didattiche svolte durante i primi mesi di utilizzo, occorre però trovare una modalità appropriata e fondata per organizzarle e selezionarle. Purtroppo, lo stato attuale della ricerca sull'ipervideo non ci permette di fornire un quadro esaustivo, poiché le sperimentazioni d'uso di questo strumento in contesti d'apprendimento reali sono al momento attuale circoscritte a pochi casi (Andreocci, 2006; Chambel et al., 2006; Debevc, Šafarič e Golob, 2008; Merkt et al., 2011; Pea et al., 2004; Schwan e Riemp, 2004; Stahl, Zahn e Finke, 2005; Tiellet et al., 2010; Zahn, Barquero e Schwan, 2004; Zahn et al., 2005; Zahn, Schwan e Barquero, 2002). Tuttavia, a partire da queste esperienze e da quelle che abbiamo sperimentato in questo anno, ci è possibile delineare uno schema preliminare che riassume i passaggi del processo necessario per poter integrare un ipervideo in situazioni didattiche.

| Processo   |                         |                      | <b>Docente</b> | <b>Studente</b>    |        |
|------------|-------------------------|----------------------|----------------|--------------------|--------|
|            |                         |                      |                | <b>Individuale</b> | Gruppo |
| Produzione | 1                       | Video<br>grezzo      |                | В                  | ◠      |
|            | $\overline{\mathbf{c}}$ | Video<br>interattivo | D              | Ε                  | F      |
| Fruizione  | 3                       | Video<br>interattivo | G              |                    |        |

Tabella 1 – Produzione e fruizione degli ipervideo.

Innanzitutto, è necessario disporre di un video «grezzo» (cioè non interattivo). Questo può essere prodotto, come detto secondo modalità diverse, dal docente (situazione A) oppure dagli studenti stessi, individualmente (B) o in gruppo (C), sfruttando tecnologie diverse (dalla classica videocamera al telefonino). Il secondo passaggio è quello dedicato a rendere interattivo il video. Questa operazione, analogamente, può essere eseguita dal docente (D), oppure essere proposta agli studenti come attività di costruzione, da svolgere individualmente (E) o collaborativamente (F). Infine, il video interattivo viene «fruito». Ancora una volta, le possibilità d'uso sono molteplici: può essere il docente (G) a gestire il video interattivo come strumento di supporto alla sua lezione, oppure possono essere gli studenti a interagire direttamente con l'ipervideo senza l'intermediazione del docente, individualmente (H) o meno (I). Combinando le diverse modalità presentate, dalla scelta/creazione del video grezzo alla fruizione del video interattivo, è possibile generare differenti «percorsi» di integrazione didattica del video interattivo. Ad esempio, il docente può chiedere agli studenti di filmare alcuni particolari del loro ambiente di lavoro che considerano di particolare interesse (situazione B), raccogliere i video prodotti, selezionare le parti che ritiene più importanti e creare un video interattivo (situazione D). Infine, proporre un'attività di fruizione a coppie, in cui chiede agli studenti di commentare e discutere le scene riprodotte nell'ipervideo (situazione I). Non sempre è necessario eseguire tutti e tre i passaggi del processo di produzione e fruizione degli ipervideo: attraverso il portale web di Scuolavisione, i docenti possono accedere sia a video «grezzi» messi a disposizione dal progetto e/o da altri docenti, sia a video già resi interattivi, che si possono a loro volta riutilizzare tali e quali oppure modificare in base alle proprie esigenze. Naturalmente, la scelta delle modalità di produzione e di fruizione non può prescindere da un'attenta analisi dei bisogni formativi e dagli obiettivi che si

intendono raggiungere. Inoltre, il video interattivo può essere utilizzato in differenti momenti della lezione: all'inizio come strumento di attivazione, per stimolare la riflessione e richiamare le preconoscenze, oppure in maniera integrata all'interno della spiegazione, per approfondire le tematiche esposte, o ancora può essere proposto a conclusione dell'attività, per consolidare le conoscenze apprese o per integrarne nuove, con lo scopo di permettere una migliore comprensione Ancora, potrebbe essere adottato come strumento di approfondimento o consolidamento da utilizzare al di fuori della lezione, piuttosto che in percorsi di blended learning. Si tratta di considerazioni che il docente deve fare a priori, poiché possono determinare le scelte successive. Non abbiamo ancora una massa critica sufficiente per presentare un'esperienza di ciascuno dei molteplici percorsi possibili, e non sarebbe neppure il caso in questa sede. Riportiamo dunque due esempi autentici concernenti le conoscenze professionali, senza pretesa di esaustività.

### **1. Apprendisti cuochi (percorso B-D-G)**

Presso la Scuola professionale artigianale e industriale (SPAI) di Trevano, un docente di conoscenze professionali per apprendisti cuochi, grazie al video interattivo, ha portato in aula situazioni tratte dalla realtà professionale, adattandole alle proprie lezioni. Ad alcuni studenti sono state consegnate delle telecamere da fissare alla testa e utilizzare sul posto di lavoro durante l'esecuzione di determinati metodi di cottura (ad esempio, la procedura per ottenere una crema di vaniglia, piuttosto che i metodi di cottura della carne, o ancora la ricetta degli gnocchi di patate). L'apprendista lavora insieme al suo maestro di tirocinio in azienda, nel frattempo l'intera procedura viene filmata. Successivamente, il materiale videoregistrato viene consegnato al docente, che si occupa di selezionare e poi montare le sequenze di maggiore utilità per ottenere un video significativo dal punto di vista dell'esecuzione della procedura, dei suoi punti critici o cruciali, ecc.

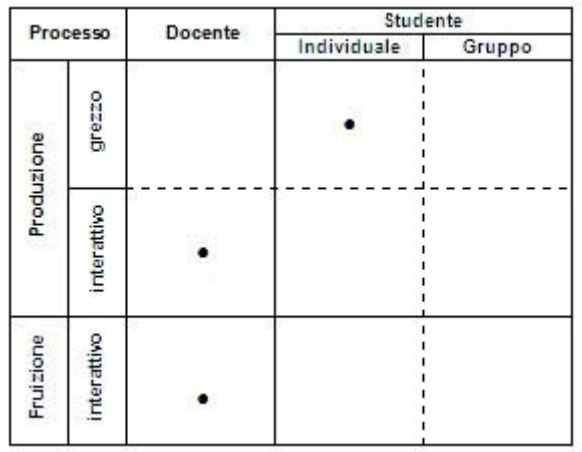

Il passo successivo consiste nell'aggiunta delle interazioni: il docente inserisce i punti attivi in corrispondenza dei passaggi dove è necessario porre l'attenzione, fornendo spunti di riflessione, ad esempio: «Secondo te è meglio fare degli gnocchi grandi o piccoli?», ponendo domande puntuali: «Quale temperatura corrisponde alla cottura alla rosa?», o ancora fornendo schede di approfondimento. Nel corso del 2011, il docente ha adottato svariate volte questo metodo di insegnamento, utilizzando il video interattivo come supporto alla lezione d'aula. Egli ha mostrato il video in classe, fermandolo in corrispondenza delle interattività, come stimolo di partenza per avviare una discussione sulle rispettive procedure tra gli allievi. Il fatto che il video fosse stato registrato dagli studenti stessi ha infatti contribuito a creare interesse verso l'attività, e gli autori dei filmati si sono sentiti coinvolti in prima persona. Spesso il docente chiedeva loro di descrivere e argomentare quanto accadeva nel filmato, nonché di esplicitare le motivazioni soggiacenti a determinate scelte: «Come mai hai datato le derrate alimentari?». Da qui, il docente avviava lo scambio di opinioni e stimolava il confronto tra gli studenti, chiedendo agli altri di intervenire, riferendo la propria esperienza personale: «Anche tu usi l'abbattitore? Perché no? Che cosa utilizzi?».

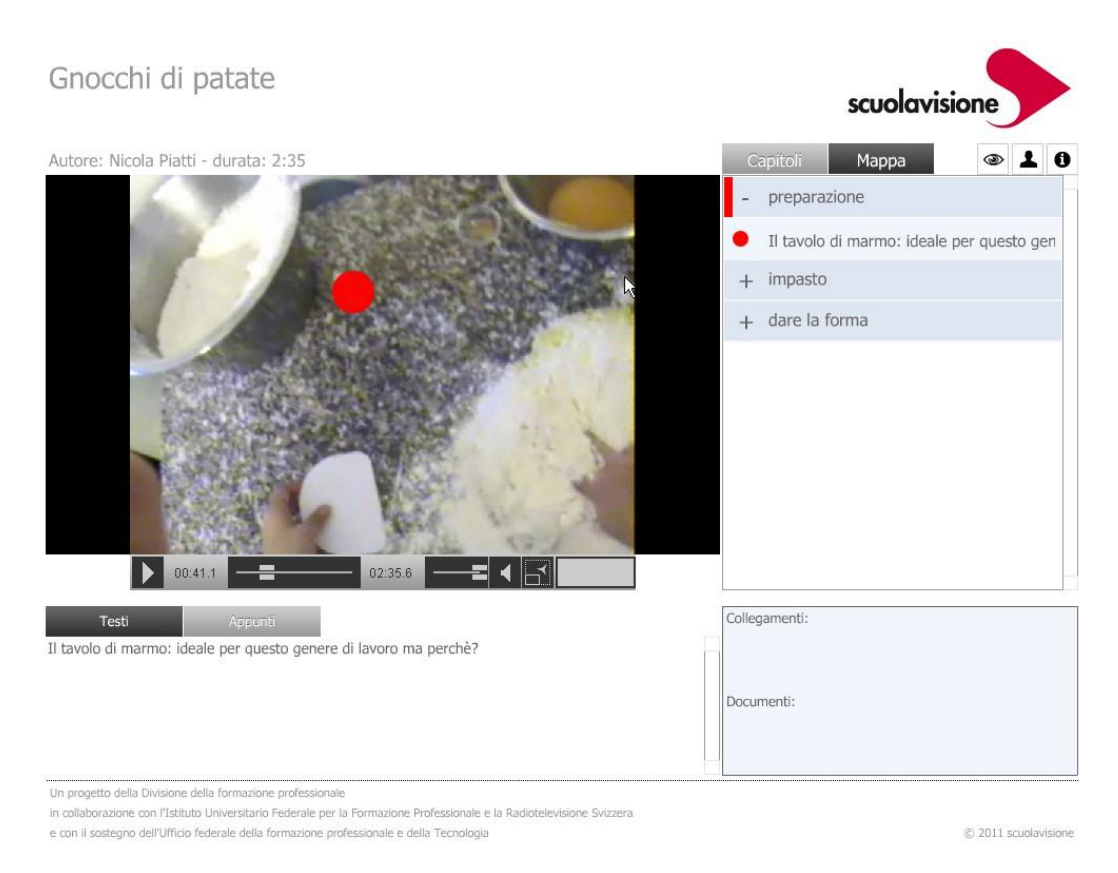

Figura 1- Preparazione degli gnocchi di patate.

In questa modalità d'uso, gli studenti si sono sentiti motivati a partecipare e coinvolti in prima persona proprio perché il video utilizzato non propone la classica procedura eseguita ad arte da chef professionisti quanto sconosciuti; l'attività didattica parte da situazioni professionali realmente vissute dai compagni, con tanto di errori e incertezze. Con l'aggiunta delle funzionalità «hyper», il docente ha potuto inoltre attirare l'attenzione degli studenti su determinati passaggi cruciali e inserire pertinenti spunti per favorire processi di riflessione sulle proprie pratiche, che sono serviti non solo ad avviare la discussione in classe, ma anche a favorire lo sviluppo e il consolidamento di competenze professionali. Gli studenti hanno affermato di apprezzare l'attività e hanno trovato utile sia il video sia il modo in cui è stato utilizzato durante la lezione, soprattutto per la possibilità di vedere le ricette eseguite da apprendisti coetanei e di interagire con i compagni. Alcuni studenti hanno aggiunto che la lezione è stata più interessante di quelle tradizionali; la discussione guidata e lo scambio in classe hanno reso l'attività didattica più dinamica. Anche il docente si è detto soddisfatto: proponendo situazioni reali ha potuto mostrare anche differenze legate all'esecuzione di una ricetta in contesti diversi. Riprendendo un video realizzato, potremmo dire ad esempio che il metodo per glassare la verdura è sempre uguale, ma diverso è glassare scalogni piuttosto che carote, oppure glassare 70 chilogrammi di carote in una casa di riposo e una porzione di carote in un ristorante di lusso. Allo stesso modo, gli strumenti utilizzati nei diversi contesti lavorativi possono variare: al cuoco di domani è però chiesto di imparare oggi, grazie alla formazione professionale, in cosa consistono tali variazioni, e come farne tesoro.

### **2. Apprendisti impiegati di commercio al dettaglio (percorso A-D-H)**

Una docente di tecniche commerciali presso la scuola di commercio di Chiasso, ha ipotizzato che l'uso del video interattivo in classe potesse avere influenze positive sulla motivazione degli studenti verso la scuola, sui risultati scolastici e sulle competenze individuali.

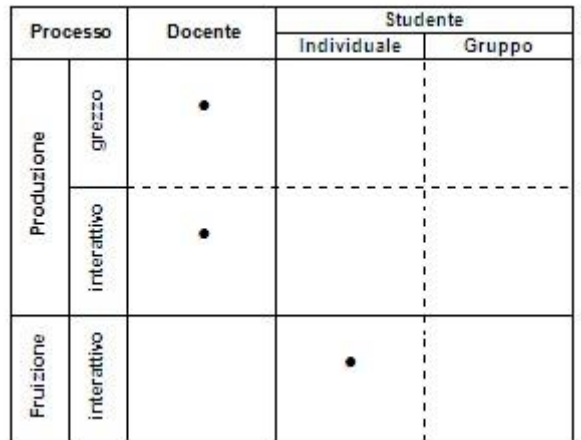

Con l'aiuto del laboratorio multimediale IUFFP, la docente ha ricreato e filmato delle situazioni fittizie presso un negozio di abbigliamento del Ticino, coinvolgendo alcuni studenti del terzo anno scolastico nel ruolo di attore, per mostrare come un venditore debba relazionarsi in maniera corretta con il proprio cliente ed evidenziare come gestire correttamente le fasi del processo di vendita nel commercio al dettaglio. Grazie alle funzionalità offerte dall'editor, la docente ha potuto suddividere il filmato in capitoli sequenziali, ciascuno dei quali si concentra su una di queste fasi. La docente ha poi creato dei punti attivi in corrispondenza dei momenti cruciali, o di particolare interesse, aggiungendo informazioni puntuali e riferimenti agli argomenti già trattati in classe. Il video interattivo è stato usato con una classe del primo anno. Dopo aver introdotto l'argomento, la docente ha mostrato una prima volta il video a tutta la classe, senza fermarlo e senza ricorrere ai punti attivi. In seguito, ciascuno studente ha potuto lavorare in maniera individuale e autonoma sul video interattivo, accedendo ai contenuti interattivi secondo il proprio ritmo e i propri bisogni, esplorando i punti attivi secondo le proprie necessità e svolgendo le consegne proposte.

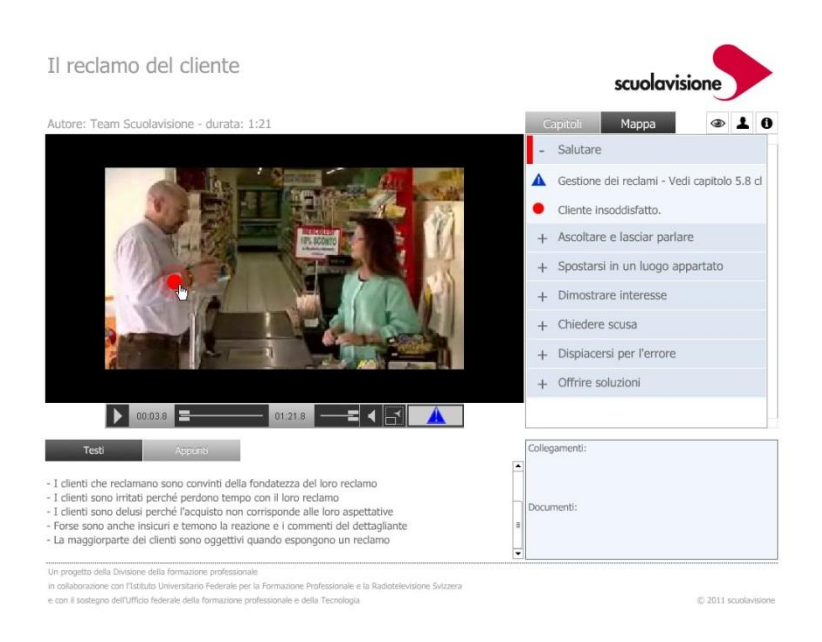

Figura 2 - Gestione dei reclami da parte del cliente.

La maggior parte degli studenti ha giudicato positivamente l'attività, in particolare perché ha consentito loro di osservare concretamente la messa in pratica delle competenze che dovranno acquisire nel corso dei 3 anni di apprendistato, e che solitamente vengono illustrate oralmente e «in astratto». Inoltre, gli studenti hanno trovato interessante la possibilità di seguire passo per passo l'intera procedura, fermando il video, tornando indietro o avanzando a seconda delle proprie necessità. Le interazioni presenti hanno inoltre aiutato a focalizzare l'attenzione sui passaggi più importanti e a relazionare le informazioni visive con i concetti esposti durante le lezioni. Anche in questo caso abbiamo rilevato un aumento nel livello di interesse e di motivazione. Molti studenti hanno aggiunto che a loro parere questo metodo di apprendimento può aiutare a ricordare meglio i concetti esposti durante la lezione: il medium visivo e la presenza di punti interattivi fungono da àncora per ricordare le informazioni. In futuro, la docente ha intenzione di utilizzare nuovamente l'ipervideo e anche di misurare più da vicino gli effetti sui learning outcomes, attraverso delle prove pratiche sulle procedure spiegate.

#### **Conclusione**

Nel presente contributo abbiamo descritto due esperienze d'uso del video interattivo svolte lo scorso anno scolastico nell'ambito del progetto Scuolavisione. I primi dati raccolti in occasione di queste e altre esperienze simili confermano che il sistema è apprezzato da studenti e docenti, i quali vedono nell'ipervideo un metodo innovativo ed efficace per fare formazione. Soprattutto, se prendiamo in considerazione il contesto della formazione professionale, è possibile supporre che portando in aula situazioni della realtà professionale, l'uso dell'ipervideo possa contribuire a diminuire il gap fra i due luoghi dell'apprendimento e migliorarne la connectivity. I primi rilevamenti consentono inoltre di confermare la fattibilità di un'integrazione di questo strumento nel sistema della formazione professionale, per tutte e tre le fasi del processo sopra descritto, considerando sia i docenti, sia gli studenti. Gli strumenti dell'editor e del player sono ritenuti usabili e non pongono problemi particolari nel loro utilizzo. Dalle esperienze preliminari è inoltre possibile verificare la stretta connessione tra i tre passaggi del processo di produzione e di fruizione dell'ipervideo; da ciò segue la conferma di un principio semplice ma non affatto banale della progettazione di materiali didattici: la modalità di utilizzo e integrazione del video interattivo nell'attività d'aula è strettamente legata alle scelte di strutturazione dello stesso effettuate dal docente in fase di progettazione didattica. In altre parole, se ad esempio il docente degli apprendisti cuochi avesse proposto ai suoi allievi di utilizzare il video interattivo descritto sopra in modalità autonoma, individualmente di fronte a un computer, i risultati sarebbero stati molto diversi: gli studenti avrebbero dovuto richiedere a più riprese l'aiuto al docente per chiarire alcuni passaggi e non sarebbero stati in grado di approfondire a sufficienza le tematiche trattate; il docente ha infatti pensato quell'ipervideo per essere utilizzato in forma plenaria, e conseguentemente lo ha strutturato in funzione di quell'impianto didattico particolare; i punti attivi inseriti rispecchiano perciò tale modalità d'utilizzo e semplicemente non possono funzionare per il singolo allievo, al quale – per questa modalità – dovrebbe essere sottoposto un video strutturalmente differente. Per avere conferma dell'efficacia di questo sistema per l'apprendimento è necessario naturalmente svolgere ulteriori sperimentazioni. È importante tenere conto – accanto ad altre dimensioni – delle diverse modalità d'uso che il docente può mettere in atto e che, a seconda delle situazioni, potrebbero rivelarsi più o meno adatte. Tra queste, sarà interessante monitorarne anche alcune qui non direttamente citate, forse più impegnative, come la creazione e la fruizione di ipervideo in gruppo direttamente da parte degli allievi, per sperimentare nuovi percorsi più collaborativi. Nella stessa direzione, può rivelarsi degno di attenzione testare la possibilità messa a disposizione dal progetto di creare delle sessioni di studio a distanza, in cui gli studenti possono aggiungere commenti nella forma di punti attivi all'ipervideo. Insomma, la strada da percorrere è ancora lunga, ma sicuramente avvincente e ricca di sfide interessanti, sia per il mondo della ricerca, sia per quello della sperimentazione didattica.

Ringraziamenti: Desideriamo ringraziare i docenti coinvolti nelle prime sperimentazioni dell'ipervideo, e in particolare Laura Menafoglio e Nicola Piatti. Ringraziamo inoltre i collaboratori del team Scuolavisione, senza i quali la realizzazione del progetto non sarebbe semplicemente possibile: Carmela Aprea, Osvaldo Arrigo, Ivano Giussani, Elisa Motta, Maria Grazia Talarico, Michel Tinelli.

#### Note

(1) Fonte: http://it.wikipedia.org/wiki/Youtube, ultimo accesso il 29/02/2012.

## **Bibliografia**

Andreocci B. (2006), *Potenzialità didattiche dei filmati digitali interattivi in ambienti di formazione in rete*, «Form@re. Open journal per la formazione in rete», n. 47.

Bonaiuti G. (2010*), Didattica attiva con i video digitali. Metodi, tecnologie, strumenti per apprendere in classe in Rete*, Trento, Erickson.

- Chambel T., Zahn C. e Finke M. (2004), *Hypervideo Design and Support for Contextualized Learning, Paper presented at the ICALT '04, Proceedings of the IEEE International Conference on Advanced Learning Technologies*, Washington.
- Chambel T., Zahn C. e Finke M. (2006), *Hypervideo and Cognition: Designing Video-Based Hypermedia for Individual Learning and Collaborative Knowledge Building*. In E. Alkalifa (Ed.), Cognitively Informed Systems: Utilizing Practical Approaches to Enrich Information Presentation and Transfer, Idea Group Publishing.
- Davis F.D. (1989), *Perceived usefulness, perceived ease of use, and user acceptance of information technology*, «MIS Quarterly», vol. 13, n. 3, pp. 319-340.
- Debevc M., Šafarič R. e Golob M. (2008), *Hypervideo application on an experimental control system as an approach to education*, «Computer Applications in Engineering Education», vol. 16, pp. 31-44.
- McFarland D. e Hamilton D. (2006), *Adding contextual specificity to the technology acceptance model*, «Computers in Human Behavior», vol. 22, pp. 427-447.
- Merkt M., Weigand S., Heier A. e Schwan S. (2011), *Learning with videos vs. learning with print: The role of interactive features*, «Learning and Instruction», (in corso di pubblicazione), pp. 1-18.
- Pea R., Mills M., Rosen J., Dauber K., Effelsberg W. e Hoffert E. (2004), *The Diver Project: Interactive Digital Video Repurposing*, «IEEE MultiMedia», vol. 11, n. 1, pp. 54-61.
- Schwan S. e Riemp R. (2004), *The cognitive benefits of interactive videos: learning to tie nautical knots*, «Learning and Instruction», vol. 14, pp. 293-305.
- Stahl E., Zahn C. e Finke M. (2005), *How Can We Use Hypervideo Design Projects to Construct Knowledge in University Courses?*, Paper presented at the CSCL05.
- Tiellet C.A.B., Pereira A.G., Reategui E.B., Lima J.V. e Chambel T. (2010), *Design and Evaluation of a Hypervideo Environment to Support Veterinary Surgery Learning, Paper presented at the ACM Hypertext' 2010, 21s*t, ACM Conference on Hypertext and Hypermedia, Toronto, Ontario, Canada.
- Venkatesh V. e Davis F.D. (2000), *A theoretical extension of the technology acceptance model: four longitudinal field studies*, «Management Science», vol. 46, n. 2, pp. 186-204.
- Venkatesh V., Morris M.G., Davis G.B. e Davis F.D. (2003), *User Acceptance of Information Technology: Toward a Unified View*, «MIS Quarterly», vol. 27, n. 3, pp. 425-478.
- Zahn C., Barquero B. e Schwan S. (2004), *Learning with hyperlinked videos – design criteria and efficient strategies for using audiovisual hypermedia, «Learning and Instruction»*, vol. 14, pp. 275-291.
- Zahn C., Hesse F.W., Finke M., Pea R., Mills M. e Rosen J. (2005), *Advanced video technologies to support collaborative learning in school education and beyond*, Paper presented at the International CSCL-05 Conference, Taipei, Taiwan.

Zahn C., Schwan S. e Barquero B. (2002), *Authoring Hypervideo: Design for Learning and Learning by Design*. In R. Bromme e E. Stahl (Eds.), Writing Hypertext and Learning. Conceptual and Empirical Approaches, Oxford, Pergamon.